федеральное государственное бюджетное образовательное учреждение высшего образования «Санкт-Петербургский государственный химико-фармацевтический университет» Министерства здравоохранения Российской Федерации

Факультет промышленной технологии лекарств

Кафедра процессов и аппаратов химической технологии

Подписано цифровой подписью: ФГБОУ ВО СПХФУ МИНЗДРАВА РОССИИ DN: 1.2.643.100.4=120A37383133303435383735, email=yulia.ilynova@pharminnotech.com, 1.2.643.3.131.1.1=120C323334373034313835353638, 1.2.643.100.3=120B3131373433353935393730, 1.2.643.100.1=120D31303337383238303239303037, 12.643.100.1=120D31303337383238303239303037, title=Проректор по учебной работе, o=ФГБОУ ВО СПХФУ МИНЗДРАВА РОССИИ, street=УЛ ПРОФЕССОРА ПОПОВА, ДОМ 14, ЛИТ А, l=Санкт-Петербург, st=78 г. Санкт-Петербург, c=RU, givenName=Юлия Геннадьевна, sn=Ильинова, cn=ФГБОУ ВО СПХФУ МИНЗДРАВА РОССИИ Дата: 2023.07.26 15:30:27 +03'00'

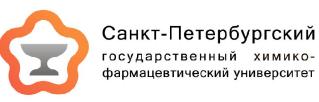

# РАБОЧАЯ ПРОГРАММА ДИСЦИПЛИНЫ (МОДУЛЯ)

# *Б1.В.05 КОМПЬЮТЕРНОЕ МОДЕЛИРОВАНИЕ ТЕХНОЛОГИЧЕСКИХ СИСТЕМ*

Направление подготовки: 18.04.01 Химическая технология

Профиль подготовки: Процессы и аппараты фармацевтических производств

Формы обучения: очная

Квалификация (степень) выпускника: Магистр

Год набора: 2023

Срок получения образования: 2 года

Объем: в зачетных единицах: 3 з.е. в академических часах: 108 ак.ч.

# *Разработчики:*

Заведующий кафедрой кафедры процессов и аппаратов химической технологии, кандидат фармацевтических наук Сорокин В. В.

Рабочая программа дисциплины (модуля) составлена в соответствии с требованиями ФГОС ВО по направлению подготовки 18.04.01 Химическая технология, утвержденного приказом Минобрнауки России от 07.08.2020 № 910, с учетом трудовых функций профессиональных стандартов: "Специалист по промышленной фармации в области исследований лекарственных средств", утвержден приказом Минтруда России от 22.05.2017 № 432н; "Специалист по промышленной фармации в области контроля качества лекарственных средств", утвержден приказом Минтруда России от 22.05.2017 № 431н; "Специалист по промышленной фармации в области производства лекарственных средств", утвержден приказом Минтруда России от 22.05.2017 № 430н; "Специалист по валидации (квалификации) фармацевтического производства", утвержден приказом Минтруда России от 22.05.2017 № 434н; "Специалист по промышленной фармации в области обеспечения качества лекарственных средств", утвержден приказом Минтруда России от 22.05.2017 № 429н; "Специалист по стратегическому и тактическому планированию и организации производства", утвержден приказом Минтруда России от 08.09.2014 № 609н.

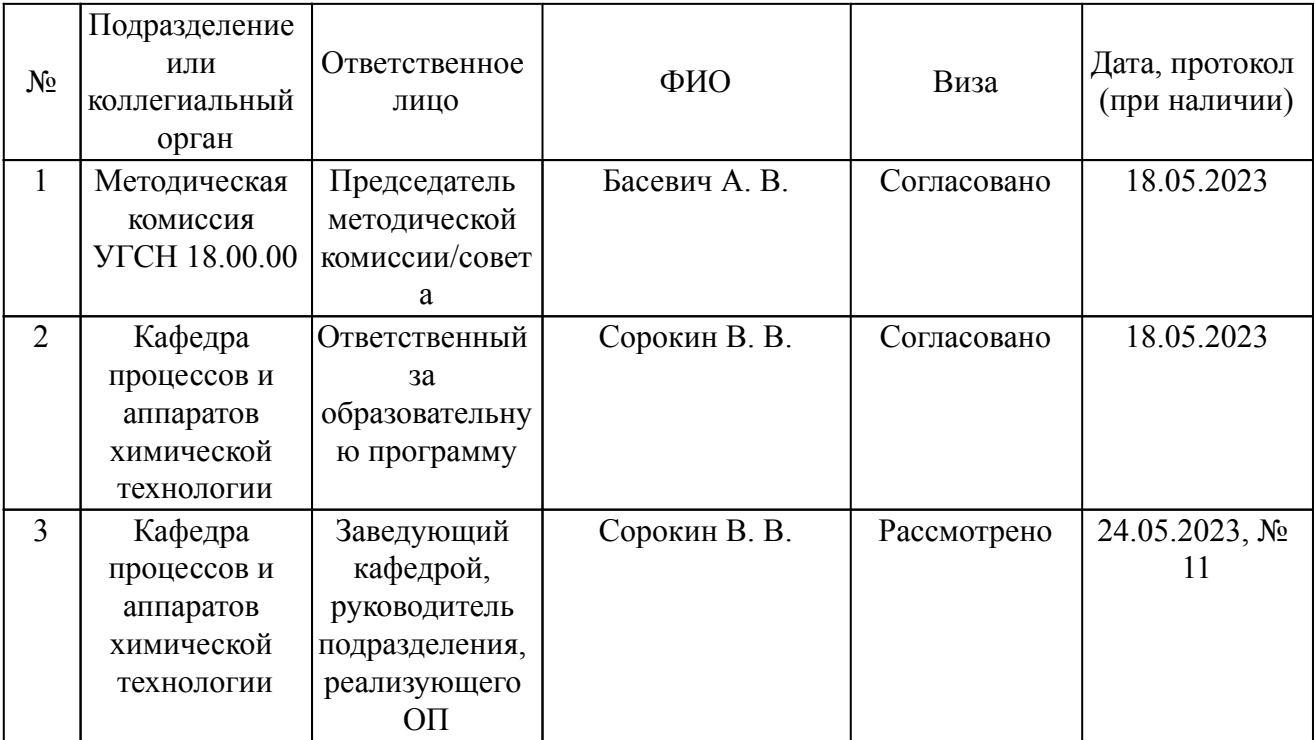

Согласование и утверждение

### Согласование и утверждение образовательной программы

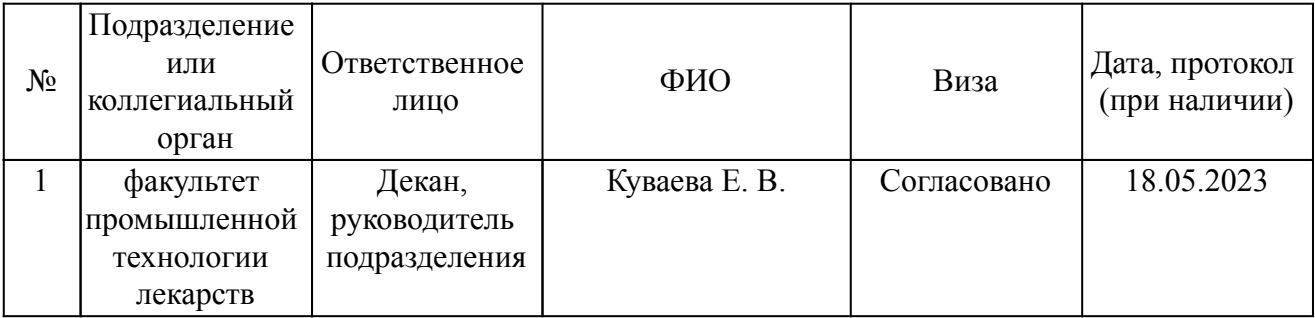

# *1. Планируемые результаты обучения по дисциплине (модулю), соотнесенные с планируемыми результатами освоения образовательной программы*

#### *Компетенции, индикаторы и результаты обучения*

ПК-П5 Способен организовывать исследовательские и экспериментальные работы, обеспечивающие повышение эффективности фармацевтического производства, в том числе за счет внедрения научно-технических достижений, передового отечественного и зарубежного опыта

ПК-П5.1 Организовывать исследовательские и экспериментальные работы по разработке и оптимизации технологических процессов, улучшению качества выпускаемой продукции и снижению ее себестоимости, повышения эффективности фармацевтического производства

# *Знать:*

ПК-П5.1/Зн1 Знать возможности современного программного обеспечения в области разработки и оптимизации химико-технологических процессов и повышения качества готового продукта

 *Уметь:*

ПК-П5.1/Ум1 Уметь использовать функциональные возможности современного программного обеспечения для повышения эффективности фармацевтического производства

 *Владеть:*

ПК-П5.1/Нв1 Владеть навыками работы в пакетах специализированных прикладных программ, позволяющих моделировать химико-технологические процессы и осуществлять их оптимизацию

ПК-П5.2 Организовывать работы по изучению и внедрению научно-технических достижений, передового отечественного и зарубежного опыта производства лекарственных средств

 *Знать:*

ПК-П5.2/Зн1 Знать актуальность, перспективность и значимость программных средств для развития фармацевтической промышленности

 *Уметь:*

ПК-П5.2/Ум1 Уметь составлять инструкции по использованию прикладных программ для решения задач в области оптимизации

 *Владеть:*

ПК-П5.2/Нв1 Владеть подходами к внедрению и оценки эффективности научно-технических достижений путем моделирования технологических процессов

# *2. Место дисциплины в структуре ОП*

Дисциплина (модуль) Б1.В.05 «Компьютерное моделирование технологических систем» относится к формируемой участниками образовательных отношений части образовательной программы и изучается в семестре(ах): 2.

Последующие дисциплины (практики) по связям компетенций:

Б3.01(Д) Выполнение, подготовка к процедуре защиты и защита выпускной квалификационной работы;

Б2.В.01(П) производственная практика (научно-исследовательская работа);

Б2.В.03(П) производственная практика (преддипломная практика);

В процессе изучения дисциплины студент готовится к видам профессиональной деятельности и решению профессиональных задач, предусмотренных ФГОС ВО и образовательной программой.

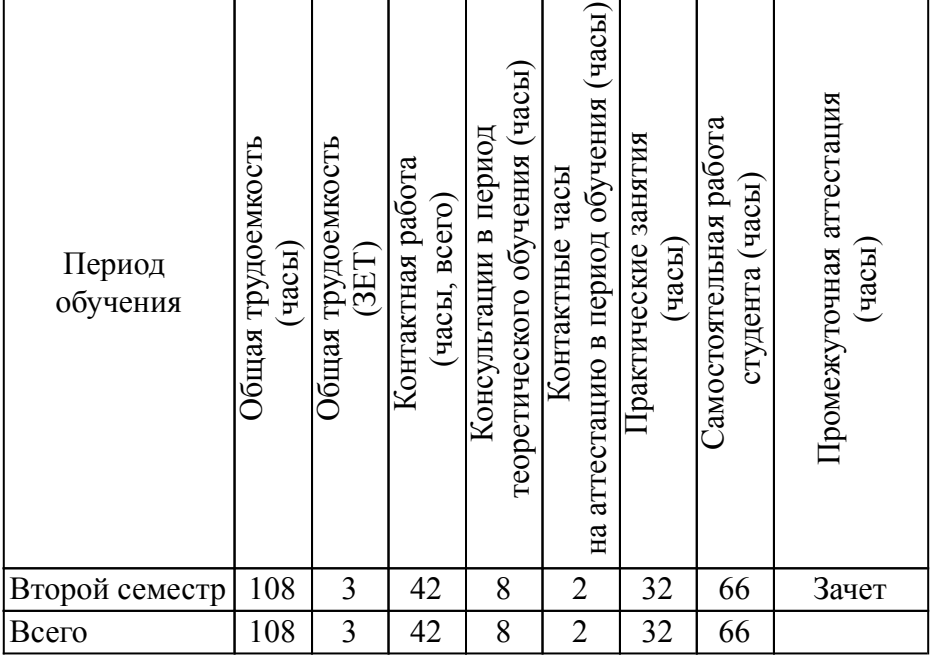

# *3. Объем дисциплины и виды учебной работы*

### *4. Содержание дисциплины*

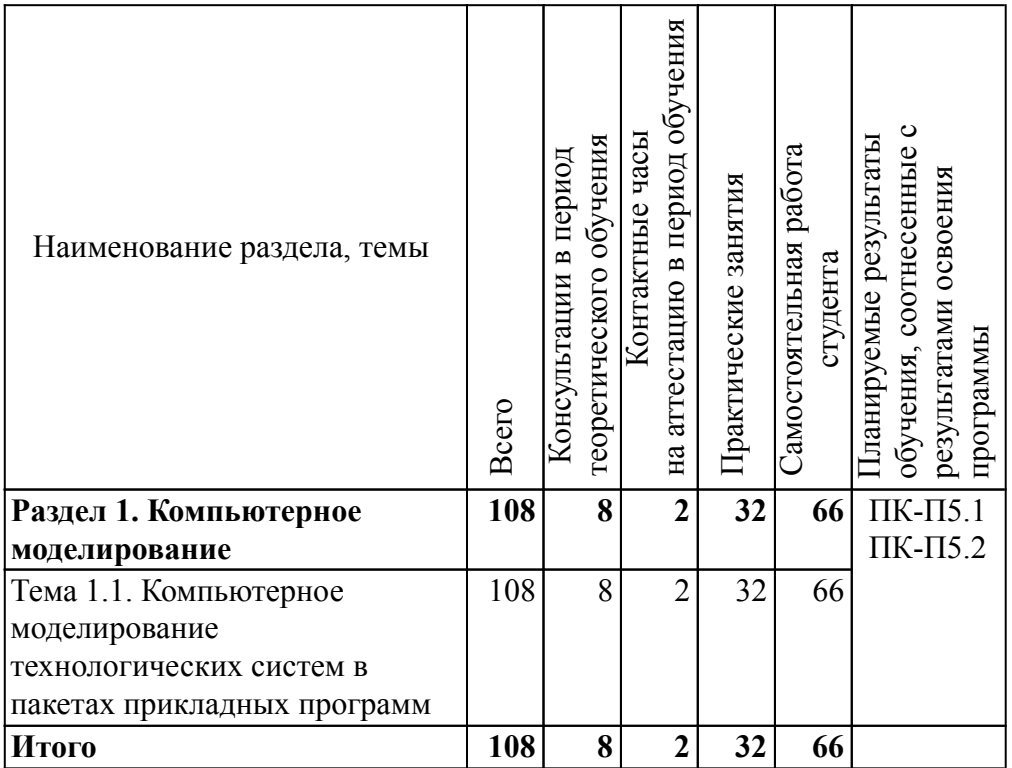

# *4.1. Разделы, темы дисциплины и виды занятий*

### *4.2. Содержание разделов, тем дисциплин и формы текущего контроля*

### *Раздел 1. Компьютерное моделирование*

*Тема 1.1. Компьютерное моделирование технологических систем в пакетах прикладных программ*

Основные принципы моделирования химико-технологических процессов с помощью программ ChemSep, COCO, DWSim. Интерфейс программы. Строка главного меню. Пошаговое выполнение задания. Запуск программы. Открытие существующего и создание нового файла. Просмотр встроенных шаблонов. Ввод исходных данных. Ввод компонентов, ввод параметров потоков. Ввод данных для функциональных блоков. Выбор метода решения. Запуск расчёта модели. Ознакомление с результатами расчёта. Изменение исходных данных. Анализ чувствительности. Принципы построения технологических систем. Примеры синтеза простейших химико-технологических систем.

Текущий контроль

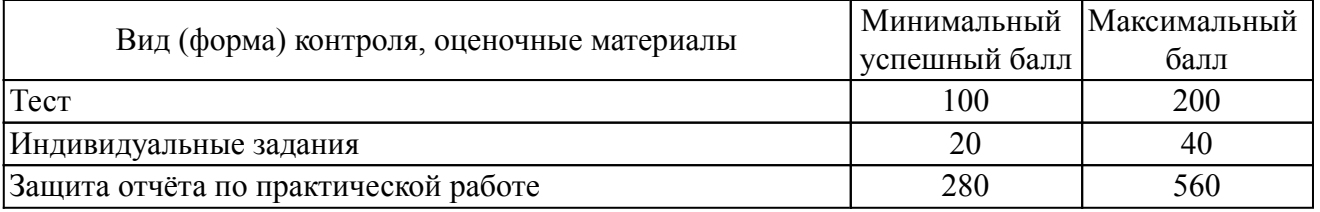

### *4.3. Содержание занятий семинарского типа.*

# *Очная форма обучения. Консультации в период теоретического обучения (8 ч.) Раздел 1. Компьютерное моделирование (8 ч.)*

Тема 1.1. Компьютерное моделирование технологических систем в пакетах прикладных программ (8 ч.)

1. Консультация по порядку оформления отчетов по практическим работам

2. Консультация по порядку выполнения самостоятельной работы в форме индивидуального задания

3. Консультация по теме "Основные инструменты программы Ansys. Принципы формирования физико-химических свойств сложных углеводородных систем. Гидравлические расчеты трубопроводов».

4. Консультация по формированию портфолио

### *4.4. Содержание занятий семинарского типа.*

# *Очная форма обучения. Контактные часы на аттестацию в период обучения (2 ч.) Раздел 1. Компьютерное моделирование (2 ч.)*

Тема 1.1. Компьютерное моделирование технологических систем в пакетах прикладных программ (2 ч.)

### *4.5. Содержание занятий семинарского типа.*

### *Очная форма обучения. Практические занятия (32 ч.)*

### *Раздел 1. Компьютерное моделирование (32 ч.)*

Тема 1.1. Компьютерное моделирование технологических систем в пакетах прикладных программ (32 ч.)

1. Моделирование ректификационной колонны для разделения бинарной смеси

2. Моделирование ректификационной колонны для разделения бинарной смеси

3. Среда построения технологической схемы COFE: CAPE-OPEN. Моделирование

технологической схемы

- 4. Моделирование технологической схемы с помощью DWSim
- 5. Моделирование насоса и трубопроводной системы
- 6. Проектирование установки для разделения смеси спирт вода
- 7. Оптимизация конструкции ректификационной колонны
- 8. Проектирование установки для получения метанола
- 9. Моделирование выпарной установки с рекомпрессией пара

10. Моделирование реактора идеального вытеснения

11. Моделирование установки синтеза диметилового эфира с использованием реактора вытеснения

12. Моделирование установки синтеза диметилового эфира с использованием реактора вытеснения

- 13. Моделирование установки для разделения воздуха
- 14. Моделирование типовых процессов синтеза
- 15. Моделирование типовых процессов синтеза
- 16. Моделирование типовых процессов синтеза

### *4.6. Содержание самостоятельной работы обучающихся*

# *Очная форма обучения. Самостоятельная работа студента (66 ч.)*

# *Раздел 1. Компьютерное моделирование (66 ч.)*

Тема 1.1. Компьютерное моделирование технологических систем в пакетах прикладных программ (66 ч.)

1. Подготовка к практическим занятиям

2. Самостоятельное изучение темы «Основные инструменты программы Ansys. Принципы формирования физико-химических свойств сложных углеводородных систем. Гидравлические расчеты трубопроводов». Подготовка к тестированию.

3. Решение индивидуальных заданий по вариантам и оформление отчетов

- 4. Оформление отчётов по результатам выполнения моделирования на практических занятиях
- 5. Подготовка портфолио
- 6. Подготовка к промежуточной аттестации в форме зачета

# *5. Порядок проведения промежуточной аттестации*

### *Промежуточная аттестация: Зачет, Второй семестр.*

Промежуточная аттестация проводится в форме зачета. Зачет проводится в виде оценки портфолио студента и результатов ответа студента на вопросы преподавателя в рамках итоговой рефлексивной работы. Портфолио в форме отчетов по заданиям по итогам освоения дисциплины должно быть представлено в электронной информационно-образовательной среде.

1. Зачет проводится в период теоретического обучения.

2. Преподаватель принимает зачет только при наличии ведомости.

3. Результат зачета объявляется студенту непосредственно после его сдачи, затем выставляется в ведомость и зачетную книжку студента. Положительная оценка заносится в ведомость и зачетную книжку, неудовлетворительная оценка проставляется только в ведомости. В случае неявки студента для сдачи зачета в ведомости вместо оценки делается запись «не явился».

Общее количество баллов в процессе обучения – 800 баллов. К промежуточной аттестации студент должен набрать не менее 480 баллов (60% от максимального количества баллов).

Портфолио студента оценивается в категориях "зачтено - не зачтено". В рамках промежуточной аттестации оценка зачтено выставляется, если все элементы портфолио соответствуют требованиям к структуре, содержанию и оформлению.

Обсуждение портфолио (итоговая рефлексивная работа) - самоанализ деятельности на занятии и оценка достигнутых результатов. Проводится в формате собеседования по выполненным в ходе изучения дисциплины заданиям, оценивается в категориях "зачтено - не зачтено".

Критерии оценки:

- «не зачтено» (ниже 600 баллов);
- «зачтено» (600 и более баллов)

Оценка «зачтено» означает успешное освоение дисциплины.

Если по итогам проведенной промежуточной аттестации хотя бы одна из компетенций не сформирована на уровне требований к дисциплине в соответствии с образовательной программой (результаты обучающегося не соответствуют критерию сформированности компетенций), обучающемуся выставляется оценка «не зачтено».

### *6. Материально-техническое и учебно-методическое обеспечение дисциплины*

### *6.1. Перечень основной и дополнительной учебной литературы*

### *Основная литература*

1. Клинов,, А. В. Математическое моделирование химико-технологических процессов: учебное пособие / А. В. Клинов,, А. Г. Мухаметзянова,. - Математическое моделирование химико-технологических процессов - Казань: Казанский национальный исследовательский технологический университет, 2009. - 144 с. - 978-5-7882-0774-2. - Текст: электронный. // ЭБС IPR BOOKS: [сайт]. - URL: http://www.iprbookshop.ru/62483.html (дата обращения: 15.09.2022). - Режим доступа: по подписке

2. Коновалов,, В. В. Применение программного обеспечения Aspen HYSYS для расчетов системы сбора и подготовки скважинной продукции: учебно-методическое пособие / В. В. Коновалов,, А. В. Алекина,. - Применение программного обеспечения Aspen HYSYS для расчетов системы сбора и подготовки скважинной продукции - Самара: Самарский государственный технический университет, ЭБС АСВ, 2017. - 132 с. - 2227-8397. - Текст: электронный. // ЭБС IPR BOOKS: [сайт]. - URL: http://www.iprbookshop.ru/90707.html (дата обращения: 15.09.2022). - Режим доступа: по подписке

3. Разинов,, А. И. Процессы и аппараты химической технологии: учебное пособие / А. И. Разинов,, А. В. Клинов,, Г. С. Дьяконов,. - Процессы и аппараты химической технологии - Казань: Казанский национальный исследовательский технологический университет, 2017. - 860 с. - 978-5-7882-2154-0. - Текст: электронный. // ЭБС IPR BOOKS: [сайт]. - URL: http://www.iprbookshop.ru/75637.html (дата обращения: 15.09.2022). - Режим доступа: по подписке

### *Дополнительная литература*

1. Романков П. Г., Фролов В. Ф., Флисюк О. М. Методы расчета процессов и аппаратов химической технологии (примеры и задачи) [Электронный ресурс]: - Санкт-Петербург: ХИМИЗДАТ, 2020. - 544 - Режим доступа: http://www.iprbookshop.ru/97815.html

# *6.2. Профессиональные базы данных и ресурсы «Интернет», к которым обеспечивается доступ обучающихся*

### *Профессиональные базы данных*

1. http://docs.cntd.ru - База нормативных и нормативно-технических документов «Техэксперт»

2. https://www.gost.ru/ - Официальный сайт Федеральной службы государственной статистики Российской Федерации

### *Ресурсы «Интернет»*

1. http://www.iprbookshop.ru - ЭБС IPR BOOKS : электронная библиотечная система / ООО Компания «Ай Пи Ар Медиа»., гл.ред. Е. А. Богатырева. — [Саратов]

2. youtube.com - YouTube видеохостинг

# *6.3. Программное обеспечение и информационно-справочные системы, используемые при осуществлении образовательного процесса по дисциплине*

Для обеспечения реализации дисциплины используется стандартный комплект программного обеспечения (ПО), включающий регулярно обновляемое свободно распространяемое и лицензионное ПО, в т.ч. MS Office.

Программное обеспечение для адаптации образовательных ресурсов для обучающихся из числа лиц с ограниченными возможностями здоровья:

Программа экранного доступа Nvda - программа экранного доступа к системным и офисным приложениям, включая web-браузеры, почтовые клиенты, Интернет-мессенджеры и офисные пакеты. Встроенная поддержка речевого вывода на более чем 80 языках. Поддержка большого числа брайлевских дисплеев, включая возможность автоматического обнаружения многих из них, а также поддержка брайлевского ввода для дисплеев с брайлевской клавиатурой. Чтение элементов управления и текста при использовании жестов сенсорного экрана.

### *Перечень программного обеспечения*

*(обновление производится по мере появления новых версий программы)*

- 1. Autocad 2019;
- 2. COCO;
- 3. DWSim;
- 4. ChemSep;
- 5. Mathcad Prime;
- 6. Minitab (бесплатная демо версия);

*Перечень информационно-справочных систем (обновление выполняется еженедельно)* Не используется.

### *6.4. Специальные помещения, лаборатории и лабораторное оборудование*

Для обеспечения реализации дисциплины используется оборудование общего назначения, специализированное оборудование, оборудование, обеспечивающее адаптацию электронных и печатных образовательных ресурсов для обучающихся из числа лиц с ограниченными возможностями здоровья, наборы демонстрационного оборудования и учебно-наглядных пособий по списку.

Оборудование общего назначения:

Презентационное оборудование (мультимедиа-проектор, экран, компьютер для управления) для проведения лекционных и семинарских занятий.

Компьютерный класс (с выходом в Internet) - для организации самостоятельной работы обучающихся.

Оборудование, обеспечивающее адаптацию электронных и печатных образовательных ресурсов для обучающихся из числа лиц с ограниченными возможностями здоровья (место размещения - учебно-методический отдел, устанавливается по месту проведения занятий (при необходимости)):

Устройство портативное для увеличения DION OPTIC VISION - предназначено для обучающихся с нарушением зрения с целью увеличения текста и подбора контрастных схем изображения;

Электронный ручной видеоувеличитель Bigger D2.5-43 TV - предназначено для обучающихся с нарушением зрения для увеличения и чтения плоскопечатного текста;

Радиокласс (радиомикрофон) «Сонет-РСМ» РМ-6-1 (заушный индиктор) - портативная звуковая FM-система для обучающихся с нарушением слуха, улучшающая восприятие голосовой информации.

учебные помещения

 "Компьютер ""Некс Оптима 2013""" - 4 шт. Системный блок HEKC тип 3 - 10 шт.

### *7. Методические указания по освоению дисциплины (модуля)*

В ходе реализации учебного процесса по дисциплине проводятся учебные занятия и выполняется самостоятельная работа. По вопросам, возникающим в процессе выполнения самостоятельной работы, проводятся консультации.

Для организации и контроля самостоятельной работы обучающихся, а также проведения консультаций применяются информационно-коммуникационные технологии:

Информирование: http://edu.spcpu.ru/course/view.php?id=1257

Консультирование: http://edu.spcpu.ru/course/view.php?id=1257

Контроль: http://edu.spcpu.ru/course/view.php?id=1257

Размещение учебных материалов: http://edu.spcpu.ru/course/view.php?id=1257

Учебно-методическое обеспечение:

Сорокин В.В. Компьютерное моделирование технологических систем : электронный учебно-методический комплекс / В.В. Сорокин ; ФГБОУ ВО СПХФУ Минздрава России. – Санкт-Петербург, 2019. – Текст электронный. - URL: http://edu.spcpu.ru/course/view.php?id=1257. – Режим доступа: для авторизир. пользователей

# *Методические указания по формам работы*

# *Консультации в период теоретического обучения*

Консультации в период теоретического обучения предназначены для разъяснения порядка выполнения самостоятельной работы и ответа на сложные вопросы в изучении дисциплины.

### *Практические занятия*

Практические занятия предусматривают применение преподавателем различных интерактивных образовательных технологий и активных форм обучения: дискуссия, деловая игра, круглый стол, мини-конференция. Текущий контроль знаний осуществляется на практических занятиях и проводится в форме:

Задач и заданий репродуктивного уровня

Краткая характеристика оценочного средства: представляет собой средство, позволяющее оценивать и диагностировать знание фактического материала (базовые понятия, алгоритмы, факты) и умение правильно использовать специальные термины и понятия, узнавание объектов изучения в рамках определенного раздела дисциплины.

Представление оценочного средства в оценочных материалах: комплект задач и заданий Задач и заданий реконструктивного уровня

Краткая характеристика оценочного средства: представляет собой средство, позволяющее оценивать и диагностировать умения синтезировать, анализировать, обобщать фактический и теоретический материал с формулированием конкретных выводов, установлением причинно-следственных связей.

Представление оценочного средства в оценочных материалах: комплект задач и заданий Защита отчета о практической работе

Краткая характеристика оценочного средства: представляет собой средство контроля, организованное как специальная беседа преподавателя с обучающимся на темы, связанные с содержанием отчета о выполненной практической работе, позволяющее установить самостоятельность выполнения работы, сформированность умений и правильность применения теоретических знаний в рамках темы.

Представление оценочного средства в оценочных материалах: вопросы по теме практической работы.

Тест

Краткая характеристика оценочного средства: представляет собой систему

стандартизированных заданий, позволяющую автоматизировать процедуру измерения уровня знаний и умений обучающегося.

Представление оценочного средства в оценочных материалах: спецификация банка тестовых заданий